## Lösung 6

- 1. a) Wir erhalten die folgende Ergebnisse:
	- $f(x) = x^2$  ist stetig differenzierbar mit beschränkter Ableitung auf  $[-1, 1] \Rightarrow$ Lipschitz stetig
	- $f(x) = |x|$ : Es gilt

$$
|f(x) - f(y)| = ||x| - |y|| \le |x - y|
$$

nach der umgekehrten Dreiecksungleichung  $\Rightarrow f$  L-stetig mit  $L = 1$ 

- $f(x) = \begin{cases} 1 & x < 0, \\ 1 & x > 0. \end{cases}$  $\begin{array}{cc} 1 & x < 0 \\ -1 & x \ge 0 \end{array}$ , ist nicht stetig  $\Rightarrow f$  ist nicht Lipschitz stetig, da Lipschitz-stetige Funktionen stetig sind.
- **•**  $f(x) = \sqrt[3]{x^2}$  ist stetig; für  $x = 0$  gilt allerdings

$$
\frac{f(0) - f(y)}{0 - y} = \frac{\sqrt[3]{y^2}}{y} = \frac{1}{y^{1/3}} \to \infty \ (y \to 0),
$$

d.h. der Differenzenquotient in  $x = 0$  ist nicht beschränkt. Demnach ist f nicht Lipschitz-stetig auf [−1, 1].

- b) Wir müssen die Voraussetzungen des Picard-Lindelöf Satzes überprüfen, d.h. die rechte Seite f soll stetig in  $(t, y)$  und Lipschitz-stetig in y auf  $[t_0, t_0 + \delta_1] \times (y_0 \delta_2, y_0 + \delta_2$ ) sein, wobei  $\delta_1, \delta_2 > 0$ . Alle untersuchten Probleme haben rechte Seiten f, die stetig sind in  $(t, y)$ . Wir werden uns deshalb im folgenden auf die Untersuchung der Lipschitz-Stetigkeit in Umg. der Anfangswerte beschränken.
	- $\dot{y}(t) = y(t)^2$ ,  $y(0) = 0.5$ :  $\check{ }$ Die Funktion  $f(t, y) = y^2$  ist stetig differenzierbar mit beschränkter Ableitung auf  $[0.5 - \delta, 0.5 + \delta]$  für jedes  $\delta > 0$ ; deswegen ist sie Lipschitz-stetig in Umgebung vom Anfangswert  $y_0 := 0.5$ .

•  $\dot{y}(t) = |y(t)|, \quad y(0) = 0; \checkmark$ Wir wollen zeigen, dass die Funktion  $f(t, y) = |y|$  Lipschitz-stetig in Umgebung vom Anfangswert  $y_0 := 0$  ist. Für  $x, y \in \mathbb{R}$  haben wir

$$
|x| = |x - y + y| \le |x - y| + |y| \Rightarrow |x| - |y| \le |x - y|,
$$
  

$$
|y| = |y - x + x| \le |x - y| + |x| \Rightarrow -|x - y| \le |x| - |y|,
$$

und so erhalten wir  $||x|-|y|| \le |x-y|$ . Es folgt dann, dass f Lipschitz-stetig auf  $\mathbb R$  ist.

•  $\dot{y}(t) = \sqrt[3]{y(t)^2}, \quad y(0) = 0.5; \checkmark$ 

Für  $y > 0$  ist die Ableitung von  $f(t, y) = \sqrt[3]{y^2}$  bezüglich y definiert durch  $\frac{\partial f}{\partial y}(t, y) = \frac{2}{3}y^{-1/3}$ . Die Ableitung ist dann für jede  $\varepsilon > 0$  auf  $[\varepsilon, \infty)$  beschränkt und deshalb in Umgebung von  $y_0 := 0.5$  beschränkt. Es folgt dann, dass  $f$  in Umgebung von  $y_0$  Lipschitz-stetig ist.

•  $\dot{y}(t) = \sqrt[3]{y(t)^2}, \quad y(0) = 0: X$ 

Wir zeigen, dass die Funktion  $f(t, y) = \sqrt[3]{y^2}$  in Umgebung von  $y_0 := 0$  nicht Lipschitz-stetig ist. Wir haben für  $y \in \mathbb{R} \setminus \{0\}$ 

$$
\frac{f(y) - f(0)}{y - 0} = \frac{f(y)}{y} = y^{-1/3},
$$

was für  $y \rightarrow 0$  nicht beschränkt ist. Deshalb kann f nicht Lipschitz-stetig sein.

- $\dot{y}(t) = \sqrt[3]{y(t)^2}$ ,  $y(t_0) = 0$ ,  $t_0 = 1$ : **X** The function  $f(t, y) = \sqrt[3]{y^2}$  is not Lipschitz continuous at  $y_0 := 0$ , as discussed in the previous problem.
- 2. a) Die verbesserte Polygonzugmethode von Euler ist im Richtungsfeld in Abb. 1 skizziert.

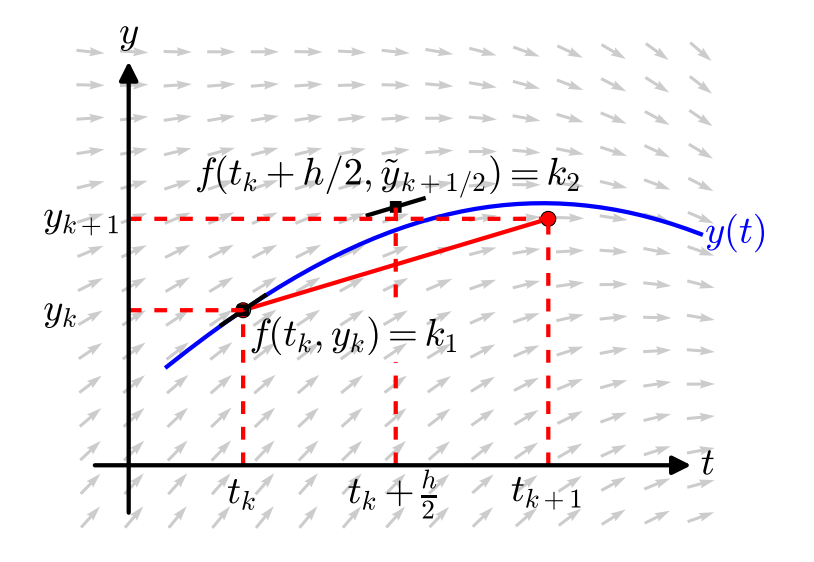

Abbildung 1 – Skizze der verbesserten Polygonzugmethode von Euler.

b) Siehe im kommentierten verbEuler.m.

c) Der absolute Fehler als Funktion der Schrittweite ist in Abb. 2 dargestellt. Man erkennt gut: wenn man die Schrittweite um einen Faktor 10 verkleinert, so verkleinert sich der Fehler um einen Faktor ∼ 100.

Wir beobachten eine empirische Konvergenzordnung von 1.98 und 1.97. Siehe im kommentierten konvOrdnungEmpirisch.m.

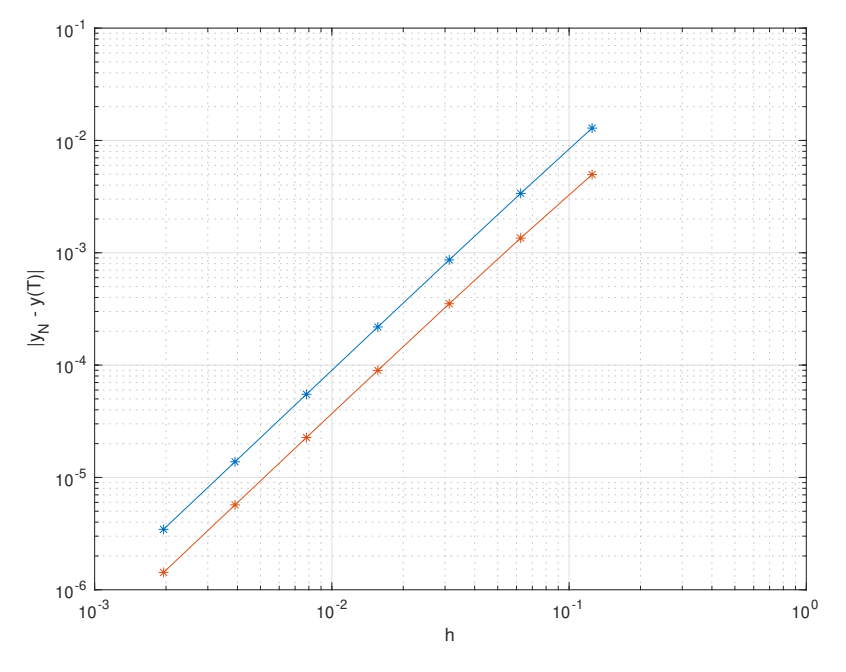

Abbildung 2 – Absolute Fehler als Funktion der Schrittweite für AWP 1 (blau) und AWP 2 (rot).

**3.** a) Für  $y(t)$  definiert durch  $y(t) = \frac{t^2}{1+t^2}$  $\frac{t^2}{1+t^2}$  haben wir

$$
\frac{dy}{dt}(t) = \frac{2t(1+t^2) - t^2 2t}{(1+t^2)^2} = \frac{2t}{(1+t^2)^2}.
$$

Da  $y(t) - \frac{t^2}{1+t^2}$  $\frac{t^2}{1+t^2} = 0$ , ist  $y(t)$  die Lösung von dem AWP.

**b**) Für  $\epsilon > 0$  ist die exakte Lösung des leicht gestörten AWPs

$$
\dot{y}(t) = \lambda \left( y(t) - \frac{t^2}{1 + t^2} \right) + \frac{2t}{(1 + t^2)^2},
$$
  

$$
y(t_0) = \epsilon + \frac{t_0^2}{1 + t_0^2},
$$

gegeben durch

$$
y(t) = \epsilon e^{\lambda(t - t_0)} + \frac{t^2}{1 + t^2}.
$$

Bitte wenden!

Für  $\epsilon \neq 0$  und  $\lambda > 0$  dominiert der exponential Term also die Lösung für späte Zeiten.

Die approximativen und die exakte Lösungen sind in Abb. 3 dargestellt. Wir beobachten, dass die genäherten Lösungen für  $10^{-4} \leq h$  sich schnell von der exakten Lösung entfernen. Dieses verhalten können wir uns dadurch erklären, dass der gemachte Fehler beim ersten Zeitschritt dann zum gestörten AWP von oben führt. Also macht sich der exponential Anteil unausweichlich bemerkbar. Für kleinere Schrittweiten wird dieser Fehler kleiner, also ein kleineres  $\epsilon$  im gestörten AWP, und deshalb macht sich der exponential Anteil erst später bemerkbar.

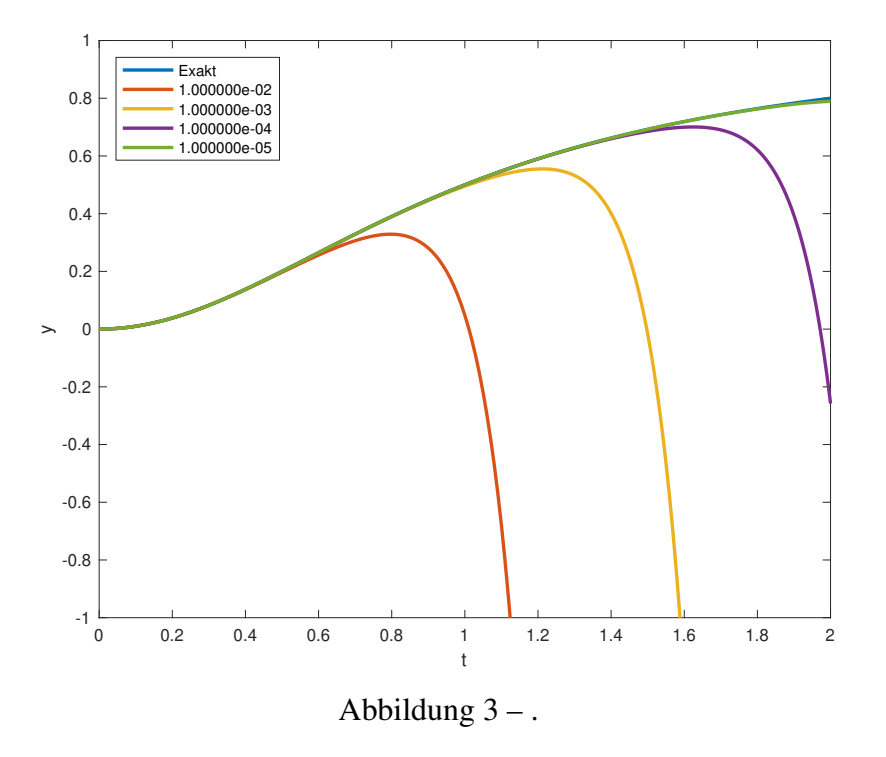

- c) Die approximativen und die exakte Lösungen sind in Abb. 4 dargestellt. Hier beobachten wir von Auge keine Unterschiede. Der Grund dafür ist das für negatives λ das gestörte AWP exponentiell schnell gegen das ungestörte AWP zerfällt.
- 4. *Trajektorie bei Streuung*
	- a) Schreiben wir die gew. Diff.-Gl. für den Position Vektor einzeln für die  $x$  und  $y$ Koordinate

$$
m\ddot{x}(t) = F_x = -\frac{\partial U}{\partial x}
$$
  
\n
$$
m\ddot{y}(t) = F_y = -\frac{\partial U}{\partial y}
$$
\n(1)

Siehe nächstes Blatt!

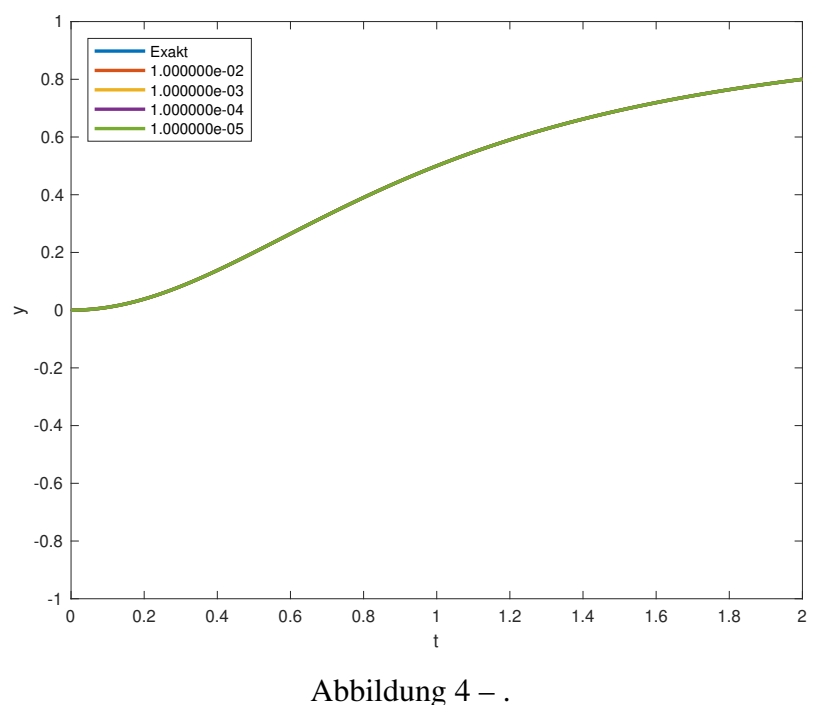

wobei auf der rechten Seite die jeweilige Kraftkomponente steht welche sich aus dem Gradienten des Lennard-Jones Potentials ergeben. Letztere ergeben sich aus einfacher Anwendung elementarer Ableitungsregeln zu

$$
F_x = -\frac{\partial U}{\partial x} = -4\left(\frac{6}{r^8} - \frac{12}{r^{14}}\right)x
$$
  
\n
$$
F_y = -\frac{\partial U}{\partial y} = -4\left(\frac{6}{r^8} - \frac{12}{r^{14}}\right)y,
$$
\n(2)

wobei  $r^2 = x^2 + y^2$ .

Nun müssen wir nur noch die beiden gew. Diff.-Gl zweiter Ordnung in Gl. (1) in jeweils 2 gew. Diff.-Gl. erster Ordnung umschreiben. Schreiben wir zuerst die Diff.-Gl. für die x Koordinates des Teichens um. Hierzu führen wir die folgende neuen Variabeln ein

$$
x_0(t) = x(t)
$$
  
\n
$$
x_1(t) = \dot{x}(t) = \dot{x}_0(t)
$$
  
\n
$$
x_2(t) = \ddot{x}(t) = \frac{F_x}{m} = \dot{x}_1(t).
$$
\n(3)

Hier haben wir die durch die Masse m dividierte Gl. (1) verwendet. Aus Gl. (3) ergibt sich nun folgendes System zweier gew. Diff.-Gl. erster ordnung:

$$
\begin{aligned}\n\dot{x}_0(t) &= x_1(t) \\
\dot{x}_1(t) &= \frac{F_x}{m}.\n\end{aligned}
$$
\n(4)

Bitte wenden!

Genau gleich formt man die Diff.-Gl. für die y Koordinates des Teichens um zu:

$$
\dot{y}_0(t) = y_1(t)
$$
  
\n
$$
\dot{y}_1(t) = \frac{F_y}{m}.
$$
\n(5)

Die Gl. (4) und (5) können wir zusammenführen als

$$
\dot{\mathbf{z}}(t) = \mathbf{g}(t, \mathbf{z}(t))
$$
\n(6)

wobei wir den Vektor

$$
\mathbf{z}(t) = \begin{pmatrix} z_1(t) \\ z_2(t) \\ z_3(t) \\ z_4(t) \end{pmatrix} = \begin{pmatrix} x_0(t) \\ x_1(t) \\ y_0(t) \\ y_1(t) \end{pmatrix}
$$
(7)

einführt haben. Die rechte Seite ist dann gegeben durch

$$
\mathbf{g}(t, \mathbf{z}(t)) = \begin{pmatrix} z_2 \\ F_x/m \\ z_4 \\ F_y/m \end{pmatrix}
$$
 (8)

wobei man natürlich noch die Kraft in der z Variabeln schreibt

$$
F_x = -4\left(\frac{6}{r^8} - \frac{12}{r^{14}}\right)z_1(t)
$$
  
\n
$$
F_y = -4\left(\frac{6}{r^8} - \frac{12}{r^{14}}\right)z_3(t)
$$
\n(9)

mit  $r^2 = z_1(t)^2 + z_3(t)^2$ .

b) Die Implementierung finden Sie in den kommentierten streuung.m und fstreuung.m.